# **Matrice porte e protocollo di rete wireless unificato Cisco**

# **Sommario**

Introduzione Premesse Termini utilizzati Panoramica della rete Informazioni su protocollo e numero di porta Tabella 1 - Protocolli e porte WCS/NCS/PI Tabella 2 - Protocolli MSE - AwIPS Tabella 3 - MSE - Protocolli di contesto Tabella 4 - Protocolli WLC Tabella 5 - Protocolli AP Tabella 6 - Protocolli firewall OEAP600

# **Introduzione**

Questo documento fornisce informazioni sui protocolli e sui numeri di porta utilizzati nell'intera serie di prodotti quando interagiscono in un'implementazione completa di Cisco Unified Wireless Network (CUWN). Queste informazioni si basano sul software versione 7.0.220.0 code release train. Queste informazioni non devono sostituire o sostituire la documentazione del prodotto specifica presente nelle guide alla configurazione esistenti, ma solo come fonte consolidata di informazioni disponibile al momento della creazione del presente documento.

# **Premesse**

Lo scopo principale di questo documento è quello di fornire una fonte consolidata di protocolli di comunicazione che incorporino una soluzione CUWN. L'obiettivo è quello di implementare policy di sicurezza e firewall appropriate basate su queste informazioni per proteggere adeguatamente l'infrastruttura CUWN.

### **Termini utilizzati**

Di seguito sono elencati i termini utilizzati nel presente documento:

- WCS Sistema di controllo wireless
- NCS Sistema di controllo di rete
- PI Cisco Prime Infrastructure
- WLC Controller LAN wireless
- MSE Mobility Services Engine
- Sistema operativo Sistema operativo
- AP Access Point
- SSH Secure Shell
- SMTP Protocollo per il trasferimento di posta semplice
- AAA Autenticazione, autorizzazione e accounting
- DNS Domain Name System
- ISE Identity Services Engine
- NTP Protocollo orario di rete
- SOAP Simple Object Access Protocol
- HA Alta disponibilità
- QoS Qualità del servizio
- DB Database
- RDP Remote Desktop Protocol
- VNC Virtual Network Computing
- TLS Transport Layer Security
- LOCP Cisco Location Control Protocol
- ICMP Internet Control Message Protocol
- SNMP Simple Network Management Protocol
- NMSP Protocollo Network Mobility Services
- AwIPS Sistema di prevenzione adattivo delle intrusioni wireless
- EoIP Ethernet over IP
- RDLP Protocollo Rogue Location Discovery
- CAPWAP Controllo e provisioning di punti di accesso wireless
- LWAPP Protocollo Access Point Light Weight
- NSI Network Spectrum Interface
- OEAP Access point OfficeExtend

# **Panoramica della rete**

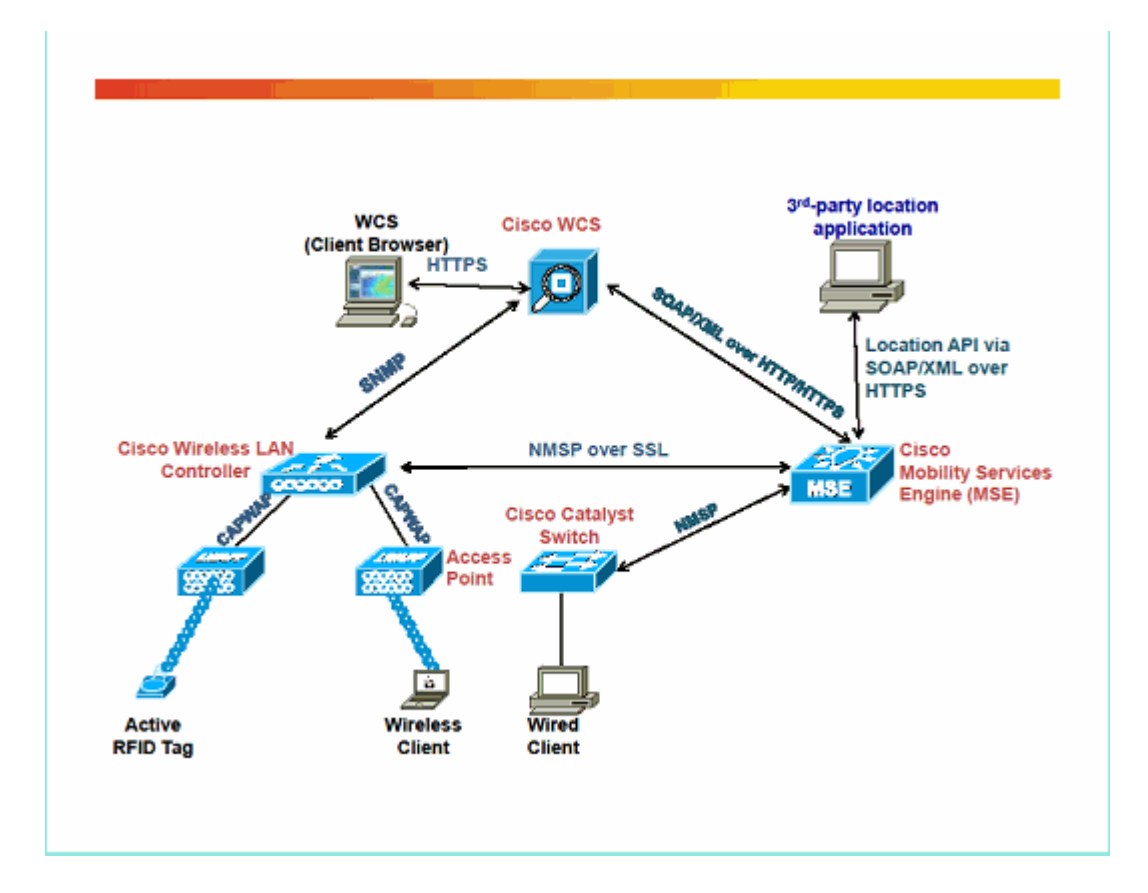

# **Informazioni su protocollo e numero di porta**

Di seguito è riportato un elenco delle tabelle incluse nel documento:

- Tabella 1 Protocolli WCS/NCS/PI
- Tabella 2 Protocolli MSE AwIPS
- Tabella 3 Protocolli di contesto MSE
- Tabella 4 Protocolli WLC
- Tabella 5 Protocolli CAPWAP AP
- Tabella 6 Protocolli firewall OEAP600

## **Tabella 1 - Protocolli e porte WCS/NCS/PI**

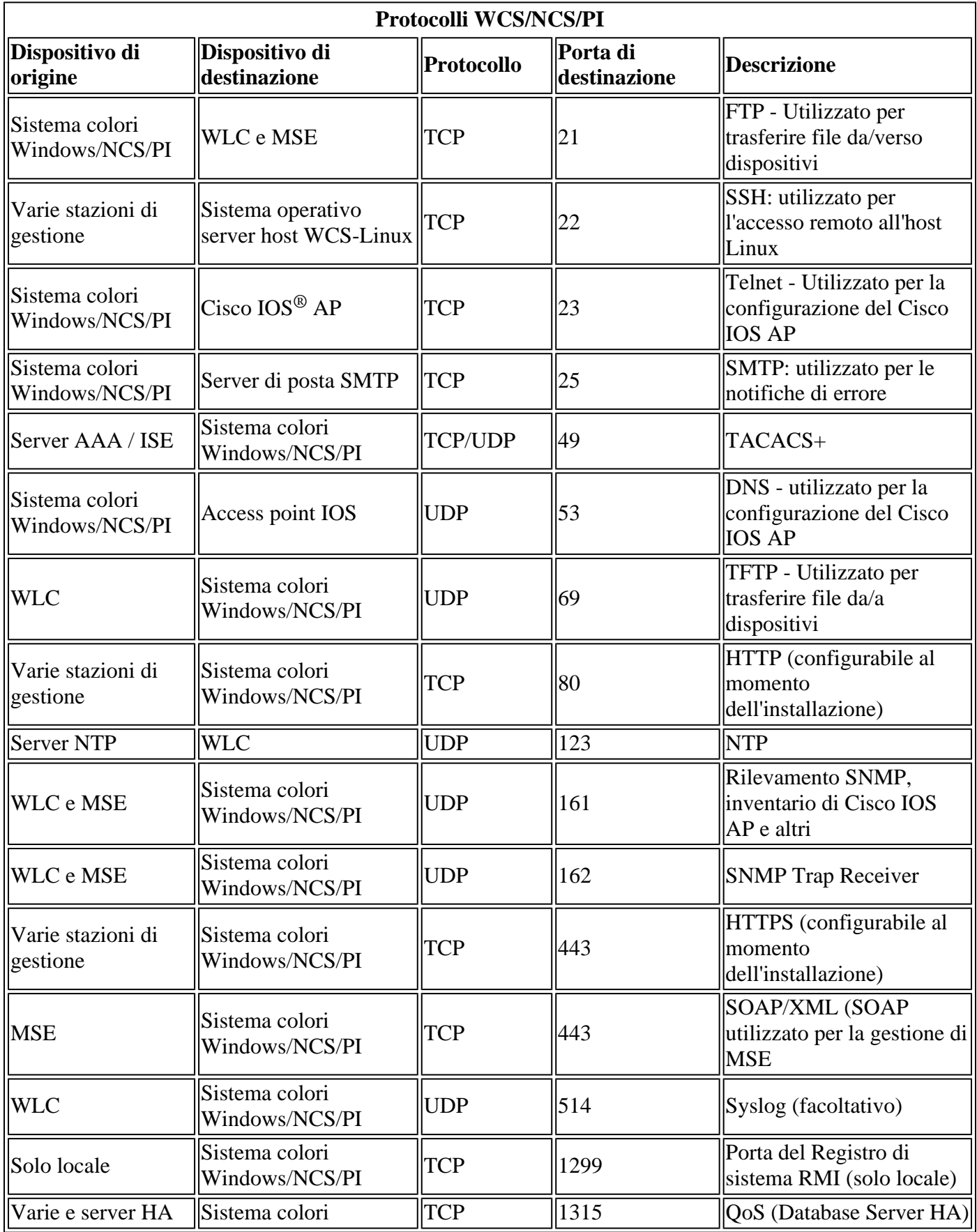

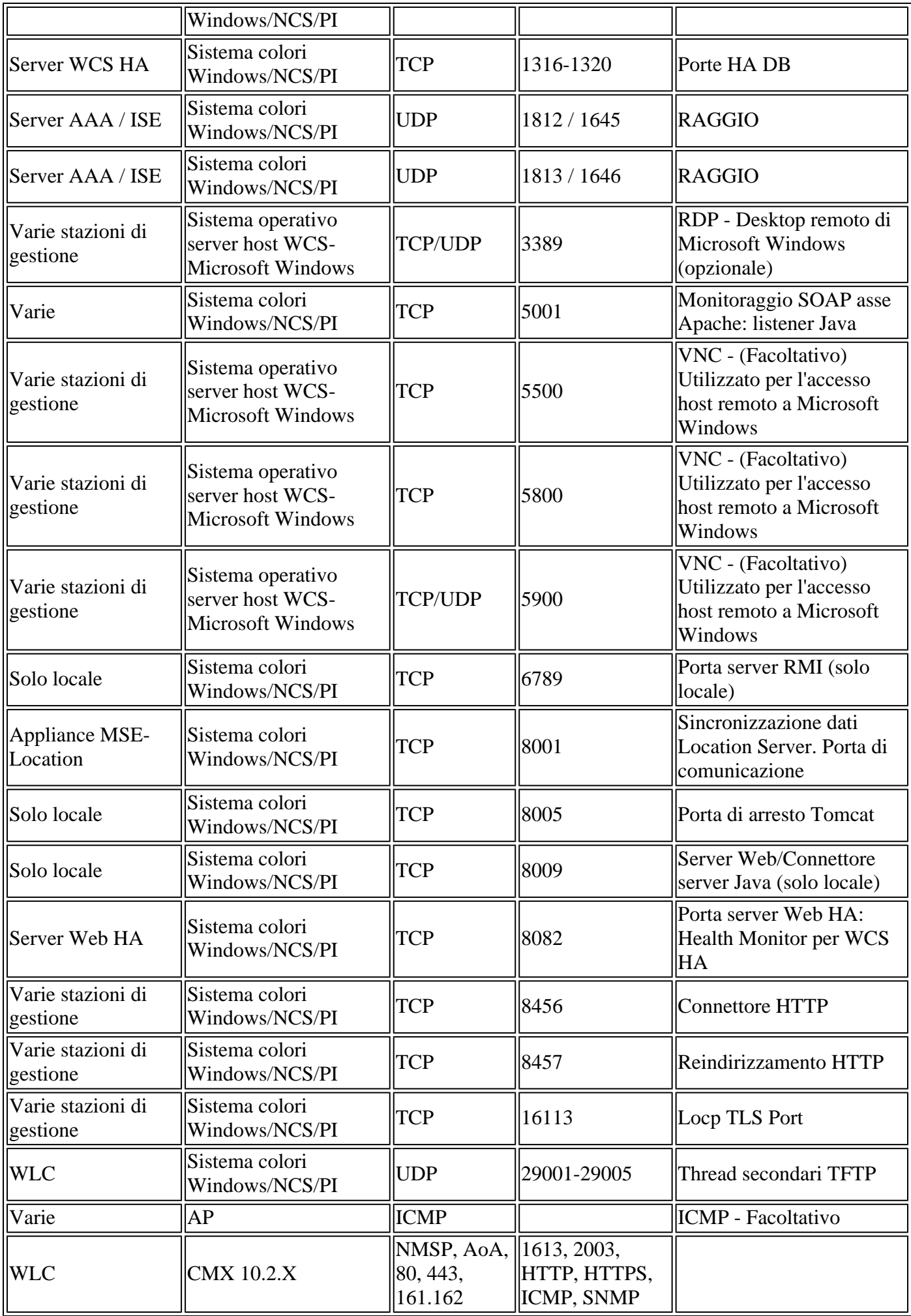

# **Tabella 2 - Protocolli MSE - AwIPS**

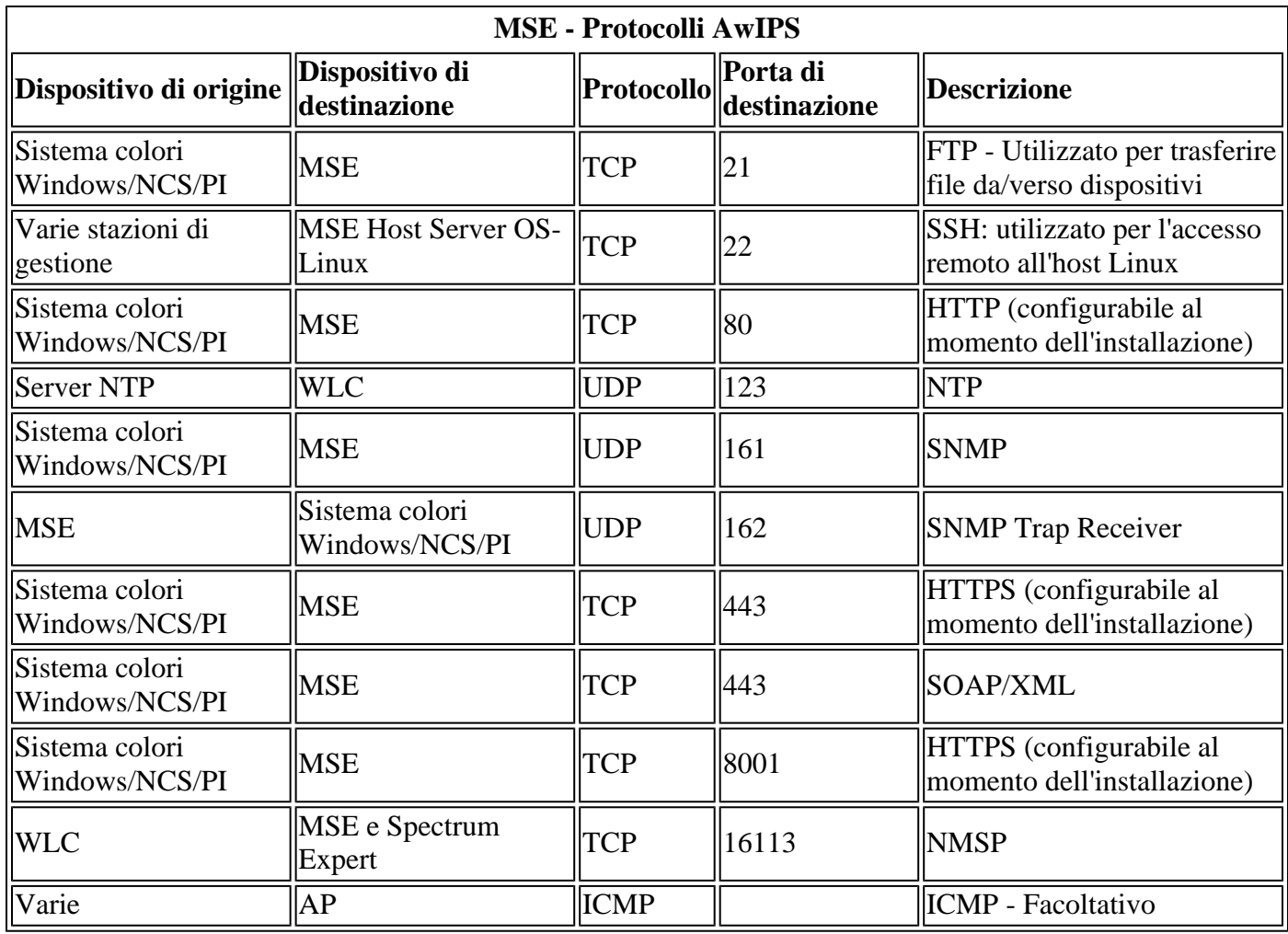

### **Tabella 3 - MSE - Protocolli di contesto**

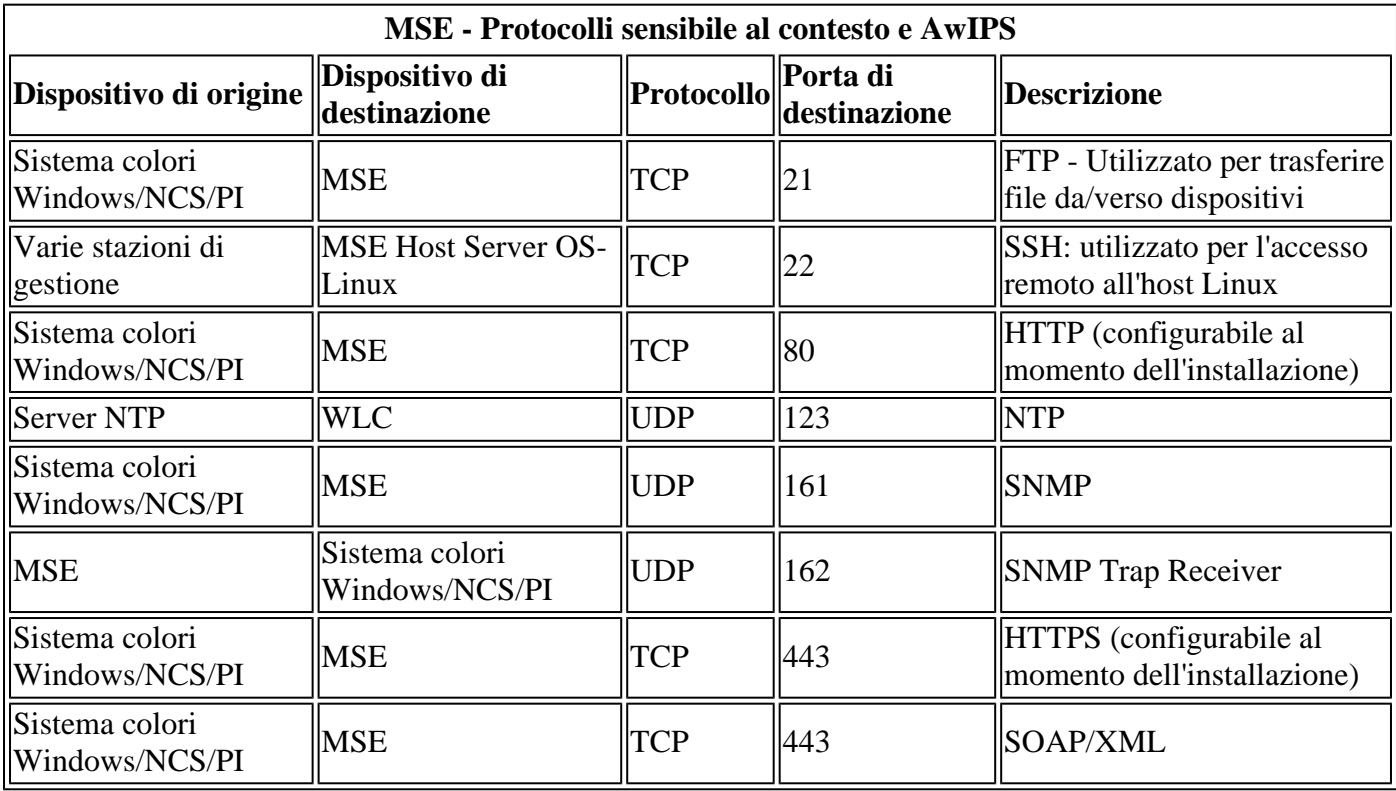

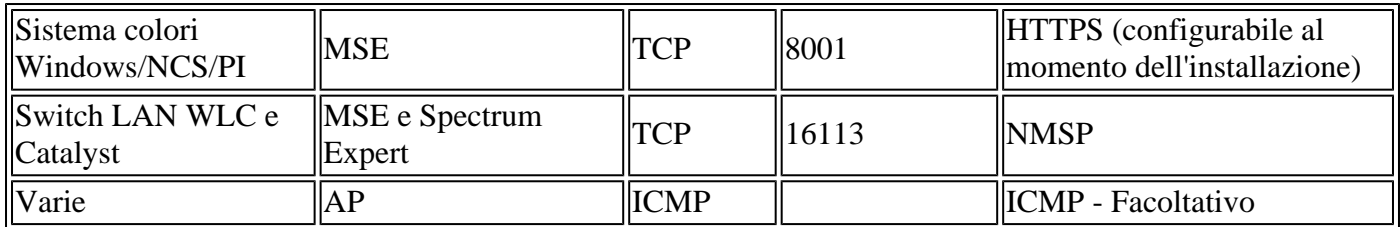

## **Tabella 4 - Protocolli WLC**

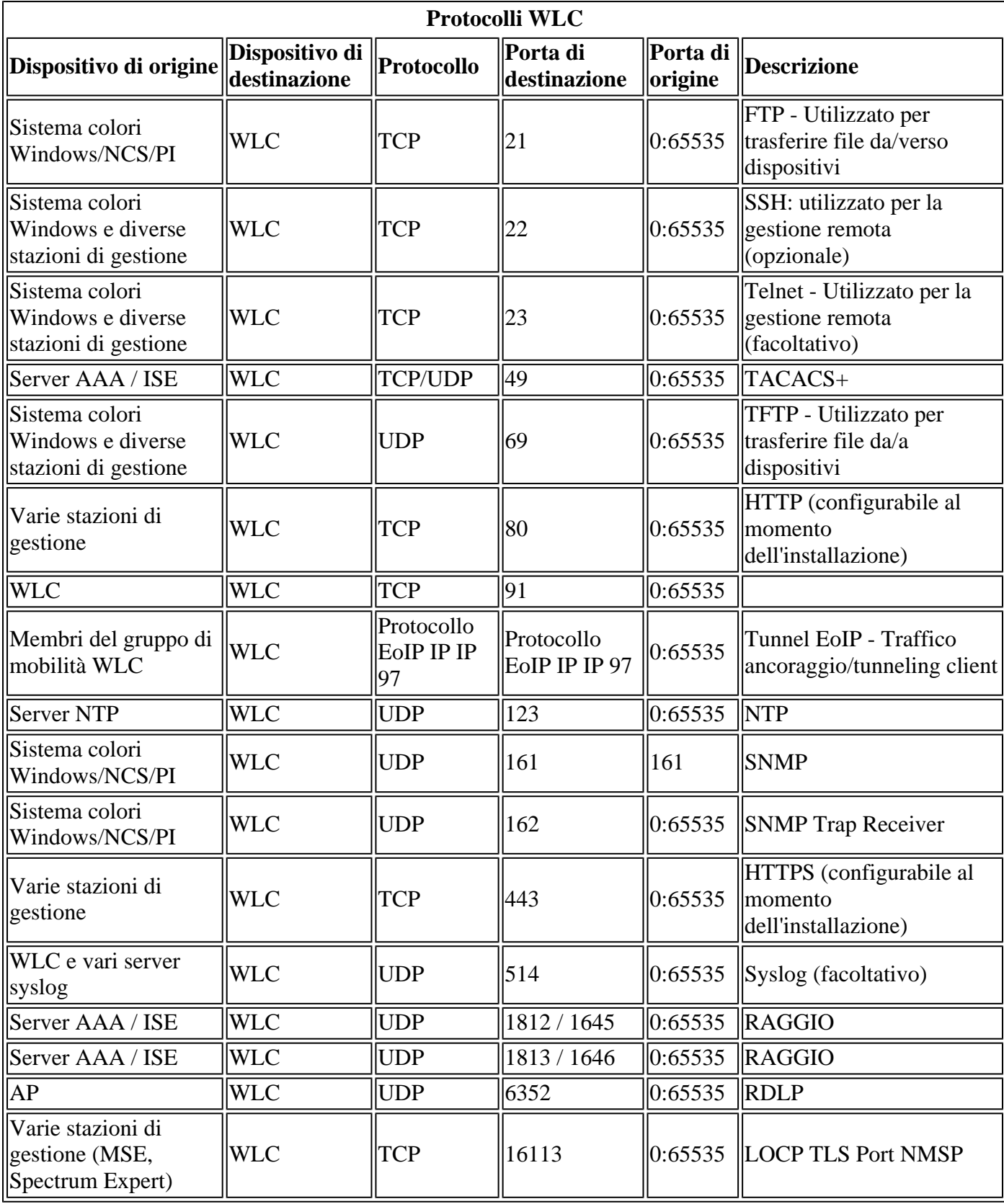

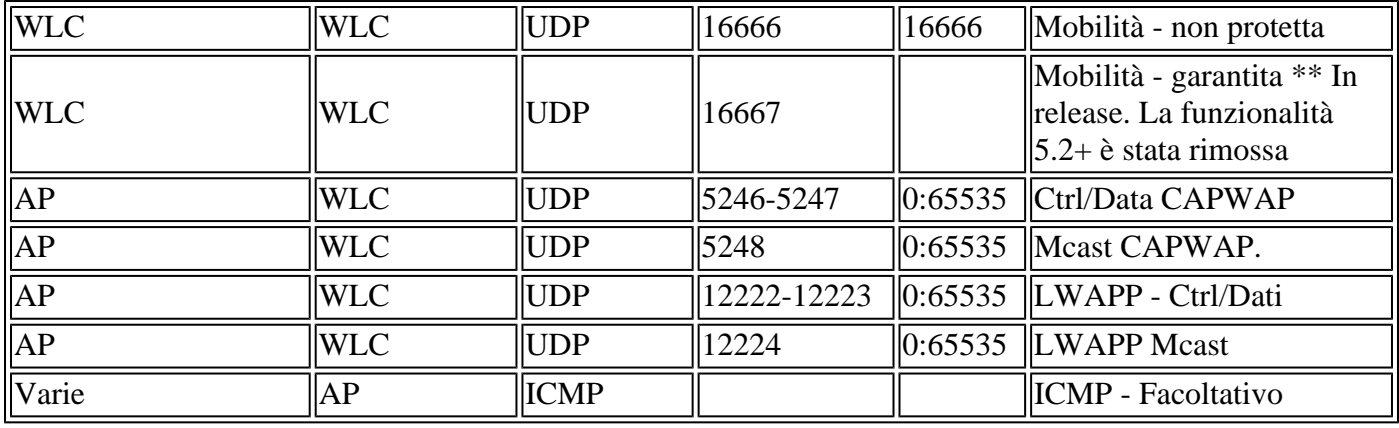

#### **Tabella 5 - Protocolli AP**

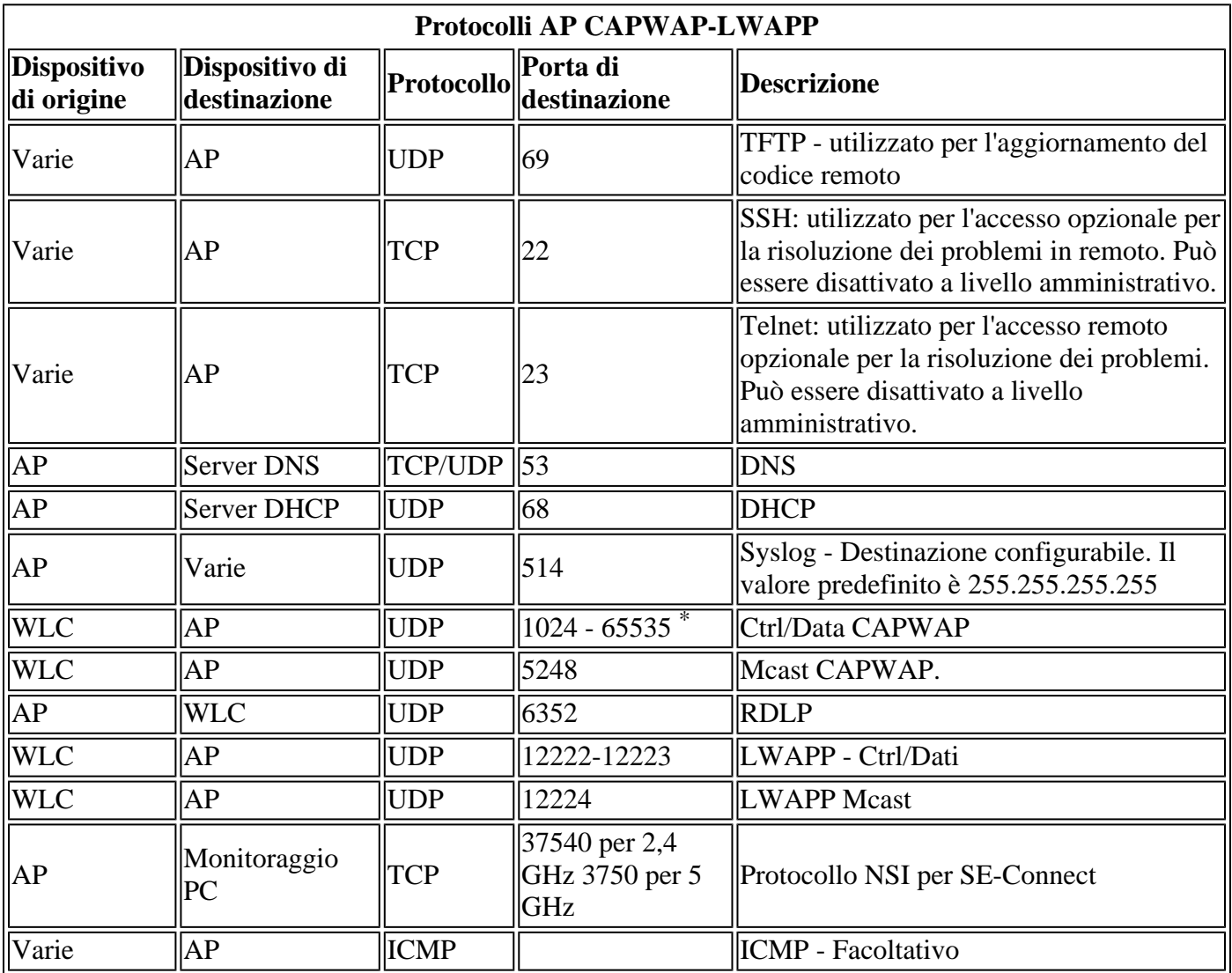

\* - Quando l'access point si unisce al WLC, a ogni access point viene assegnato un numero di porta arbitrario compreso tra 1024 e 65535. Il WLC utilizza il numero come porta di destinazione per i dati/le connessioni CAPWAP finché l'access point è connesso.

#### **Tabella 6 - Protocolli firewall OEAP600**

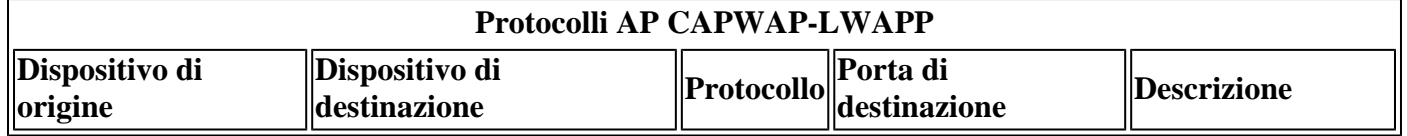

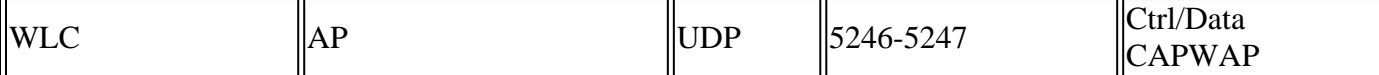

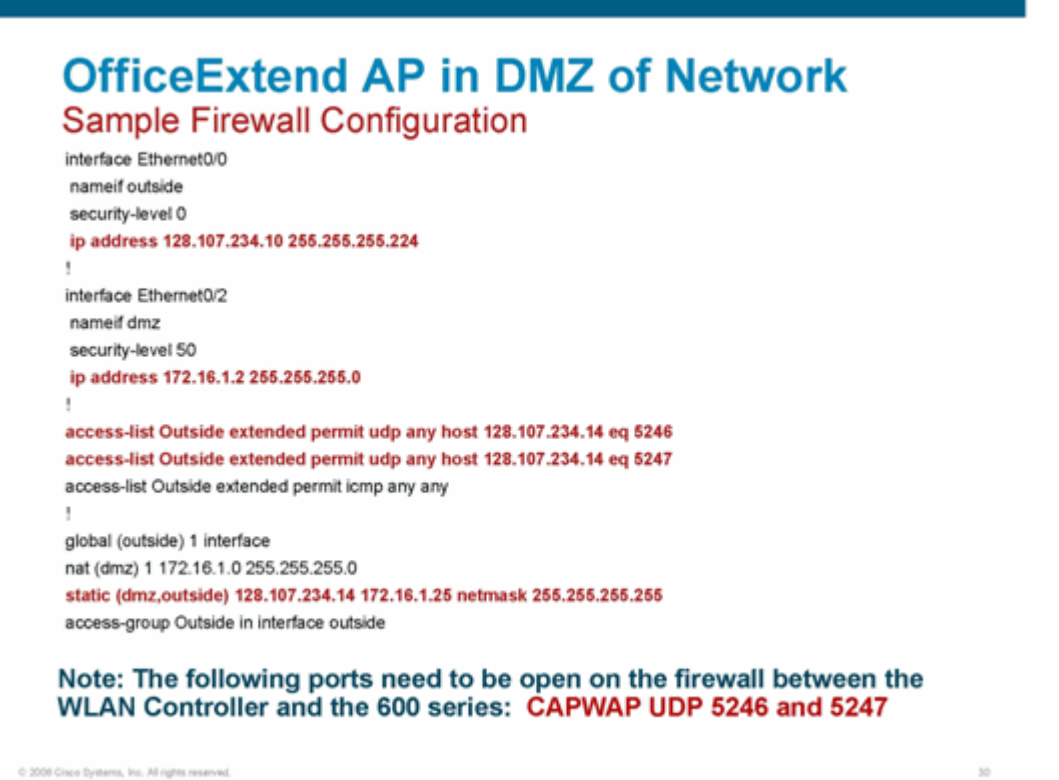

#### Informazioni su questa traduzione

Cisco ha tradotto questo documento utilizzando una combinazione di tecnologie automatiche e umane per offrire ai nostri utenti in tutto il mondo contenuti di supporto nella propria lingua. Si noti che anche la migliore traduzione automatica non sarà mai accurata come quella fornita da un traduttore professionista. Cisco Systems, Inc. non si assume alcuna responsabilità per l'accuratezza di queste traduzioni e consiglia di consultare sempre il documento originale in inglese (disponibile al link fornito).